## **Comparing: S3**

## **Subtraction within 20**

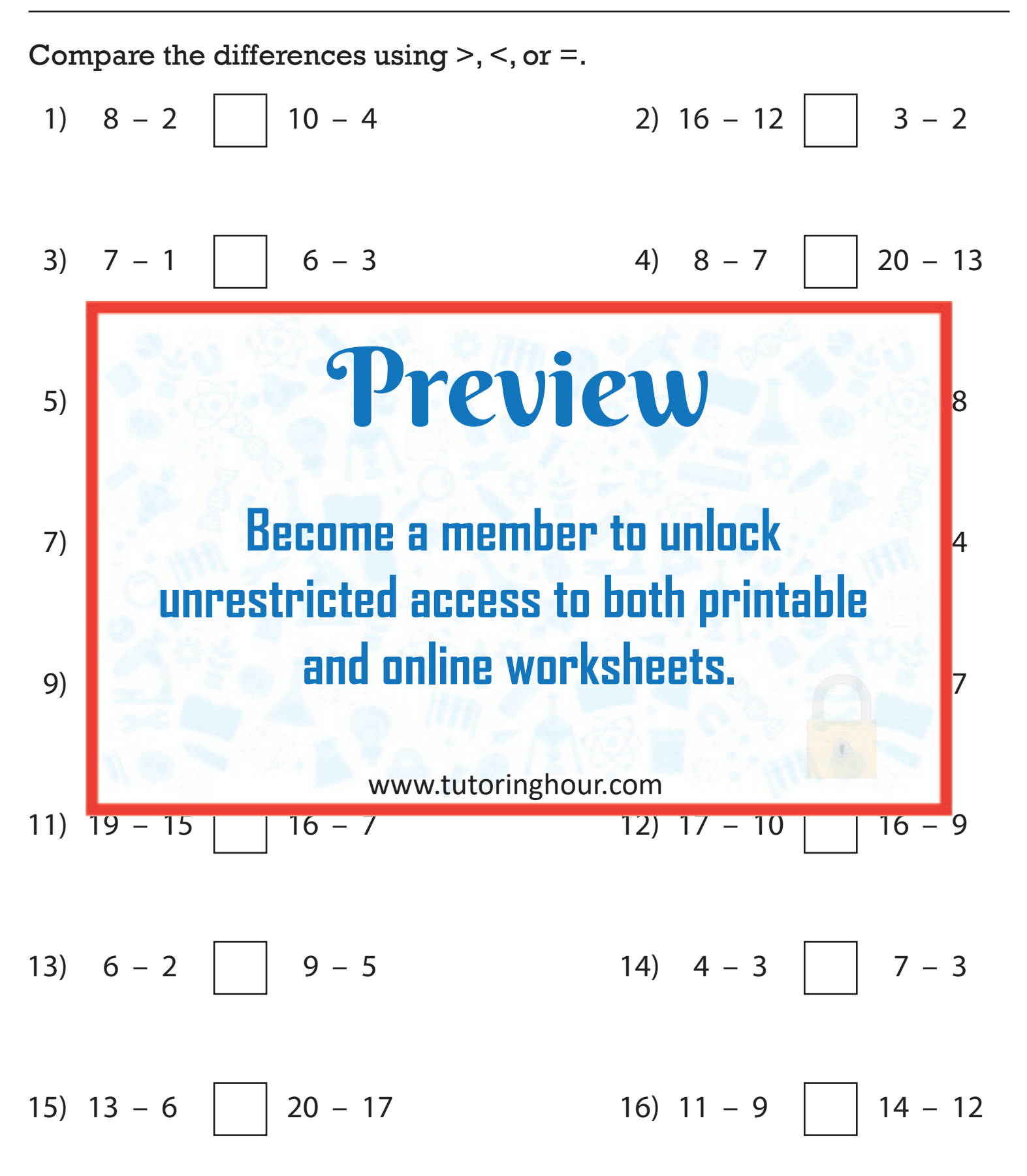